**Learning Effectively With Your Personal Learning Device (PLD)**

#### **Students' Briefing**

### **Purpose of PDLP in YTSS**

- Personalised Digital Learning Programme (**PDLP**)
- Personal Learning Device (**PLD**), i.e., iPad for 2024
- Develop YTzens into **future-ready digital polyglots**
	- Equipped with diverse digital skills
	- Navigate the cyberspace responsibly
	- Enhance self-directed and collaborative learning

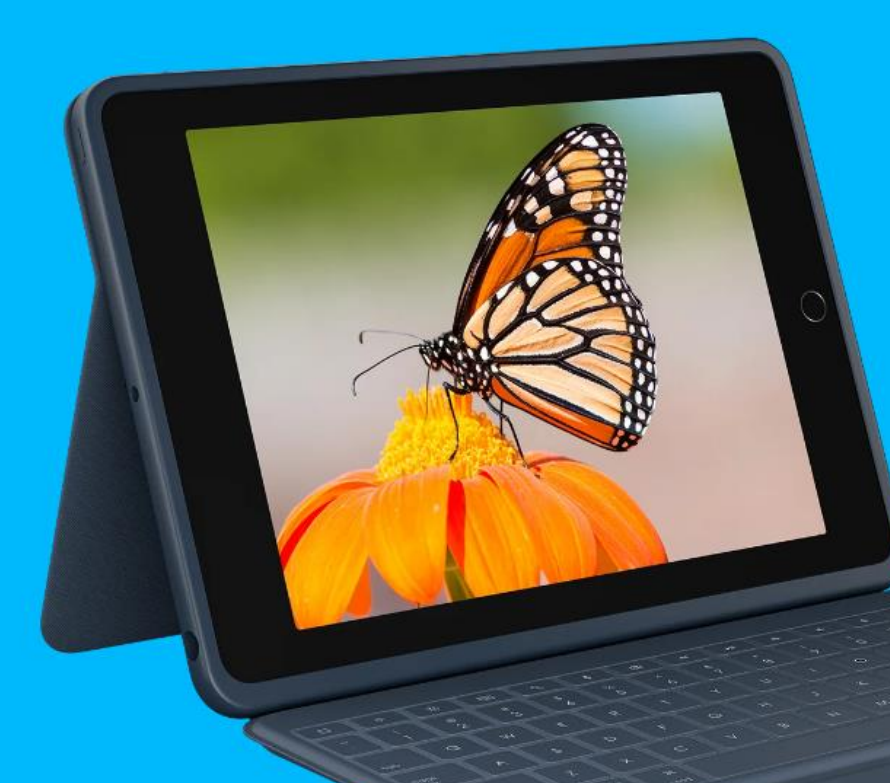

#### **iPad 10.2-inch**

- **9th** Generation (2021)
- **64GB** Capacity
- **Apple Pencil** (Gen 1)
- **3-Year Warranty**
- Screen Protector (matt)
- Logitech Rugged Combo 3
	- **Protection**
	- **Keyboard**
	- **Kickstand**

#### **iPad 10.2-inch**

- **9th** Generation (2021)
- **64GB** Capacity
- **Apple Pencil** (Gen 1)
- **3-Year Warranty**
- Screen Protector (matt)
- Logitech Rugged Combo 3
	- **Protection**
	- **Keyboard**
	- **Kickstand**

**Fast** and **powerful** enough to meet students' **learning needs**

**Sufficient capacity** for all the required apps for learning

Long warranty with rugged case for **greater protection**

**Keyboard** and **Apple Pencil** for fuller functionality

#### **iPad 10.2-inch**

- **9th** Generation (2021)
- **64GB** Capacity
- **Apple Pencil** (Gen 1)
- **3-Year Warranty**
- Screen Protector (matt)
- Logitech Rugged Combo 3
	- **Protection**
	- **Keyboard**
	- **Kickstand**

**Good Habits to Maximise iPad's Affordances**

**Close apps and tabs** (instead of letting them run in the background) to keep iPad **fast**

Use **cloud storage** (e.g., iCloud, Google Drive & OneDrive) to reduce cluttering of local device storage

#### Apple

- Safari
- Files
- GarageBand
- iMovie
- Camera
- Photos
- Clock
- Settings

#### **Others**

- Mobile Guardian
- CapCut
- Zoom
- Adobe Acrobat Reader
- Sketchbook
- Canva
- ACE-Learning
- SL eBook
- Arduino Science Journal
- Video Delay Instant Replay Cam
- *Web Clips, e.g., SLS, Level Folder*

#### **Google**

- Google Drive
- Google Docs
- Google Slides
- Google Sheets
- Google Classroom
- Gmail
- Google Maps
- Google Tasks
- Google Keep
- Google Calendar
- Jamboard

#### **Microsoft**

- OneDrive
- Microsoft Word
- Microsoft PowerPoint
- Microsoft Excel
- OneNote
- Microsoft Teams
- Microsoft Lens

**Apps**

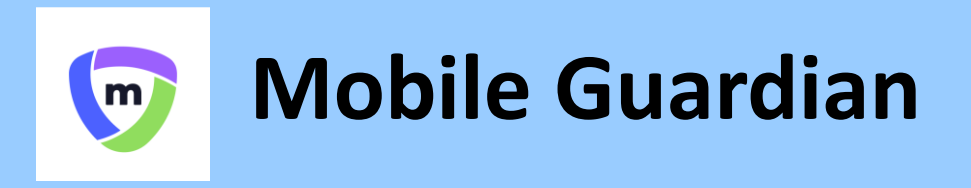

- Device Management Application (DMA)
- Provides you a **safer digital environment for learning**
- Will be **uninstalled** when you graduate or leave school

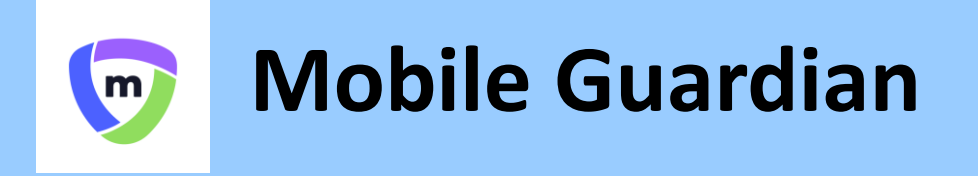

#### **The DMA has three components.**

**Mobile Device Management Service (MDM)**

Protects your PLD from viruses and allows the installation of relevant apps for learning

**Classroom Management Service (CMS)**

Helps your teacher manage devices during lessons, and to easily share relevant apps, websites and lesson materials

**Usage Management Service (UMS)**

Protects you from harmful online content, and sets helpful limits on the use of the PLD

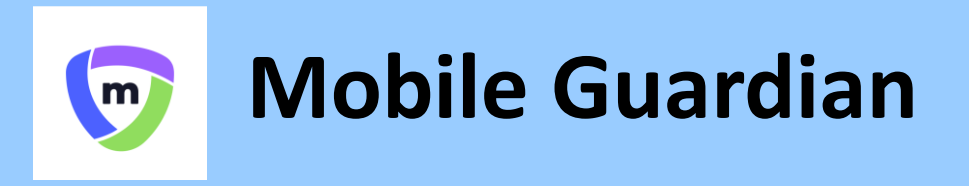

- Does **NOT** collect any of these data:
	- Login IDs and passwords entered into websites or apps
	- Actions performed (e.g., posts, online comments, items added to a shopping cart) on websites or apps
	- Documents and photos stored in the PLD
	- Location of PLD
	- Webcam videos and microphone recordings

**So, what data**  *WILL* **be collected?**

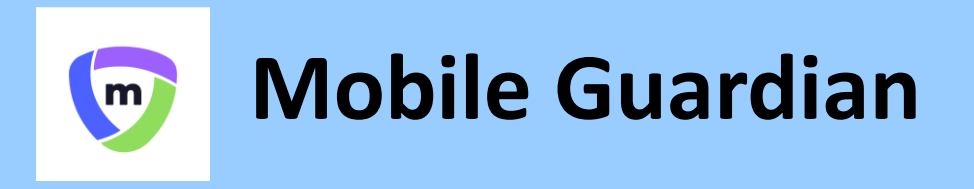

• Four types of data collected by DMA:

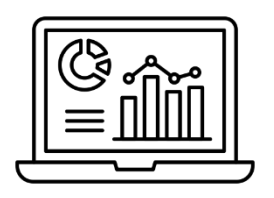

**Data for DMA Administrative Purposes**

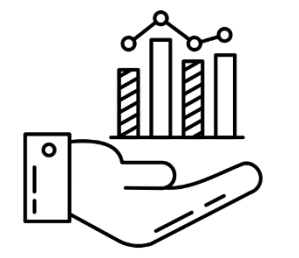

**Data for Application Management**

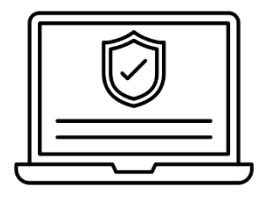

**Data for Web Content Filtering**

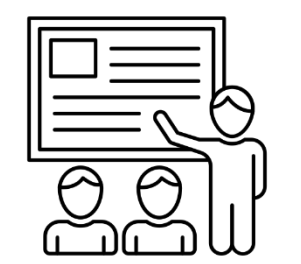

**Views of Students' Screens when CMS is used**

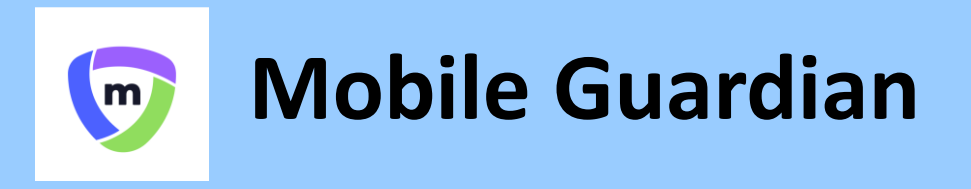

- DMA will be applied during school hours for everyone
	- **7am – 6.30pm**
	- Web content filtering (e.g., messaging, social media, pornography, gaming, gambling, extremist)
	- Only use apps installed for teaching and learning

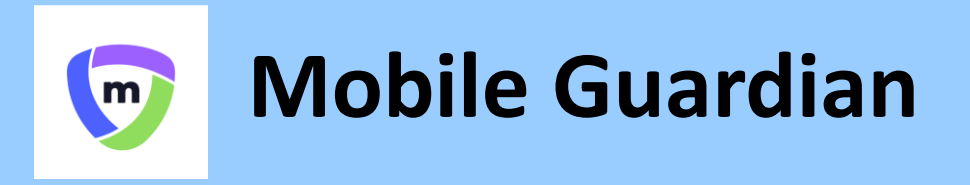

• After school hours, your parents/guardians may choose to enable DMA to various extent

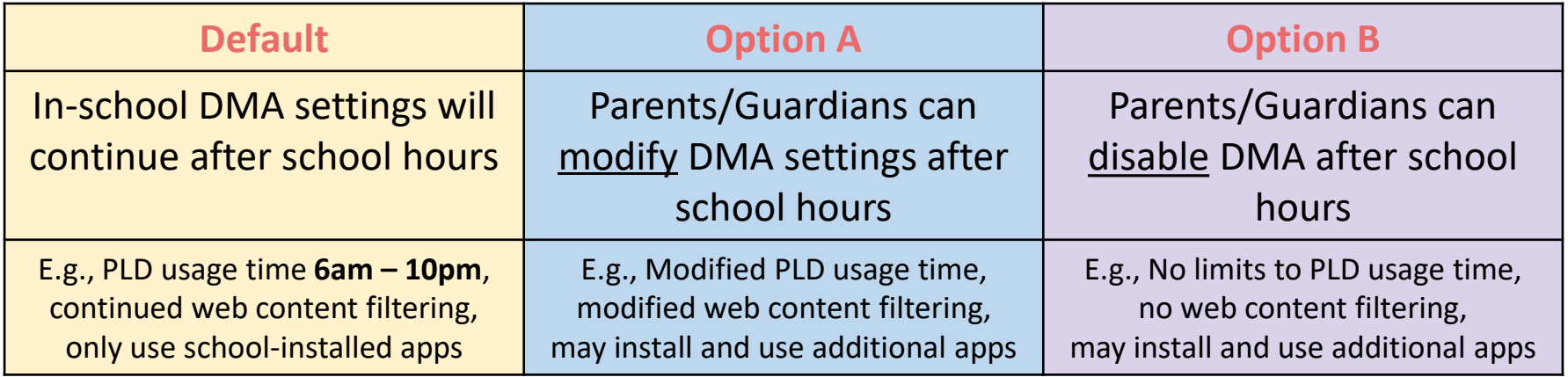

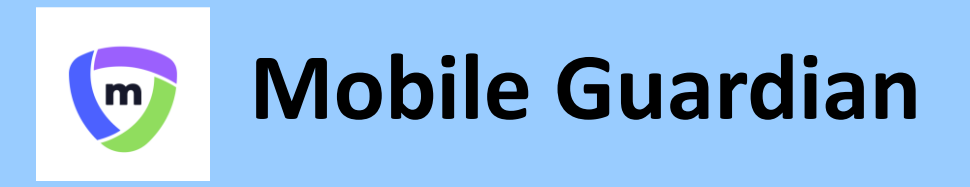

- All students will be on **default DMA option** latest until by 12.30pm, **4 March 2024**, where Options A and B will be activated, if any
- Parents/Guardians can request to change their choice of DMA settings at any time, but changes will only take effect on the **last Wednesday of every month**

## **Cyber Wellness**

- Besides using DMA, a safe digital environment also depends on **your own digital use and habits**
- Refer to the [Student Kit for CW](https://go.gov.sg/cwstudentkit)  [and Learning with a PLD](https://go.gov.sg/cwstudentkit) for tips on how to develop good digital habits

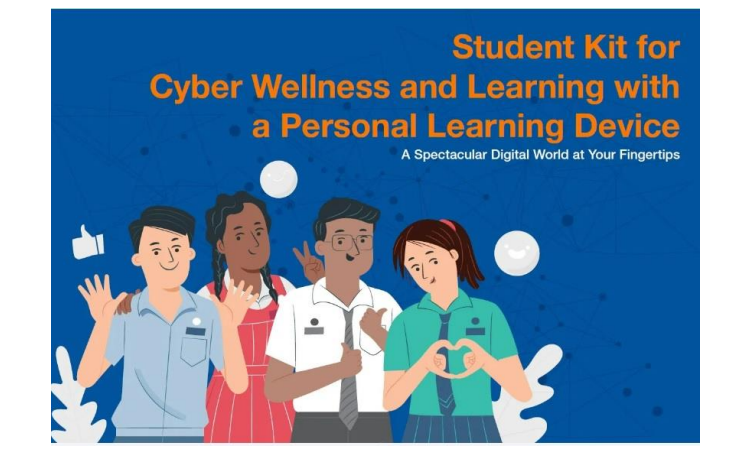

### **Cyber Wellness**

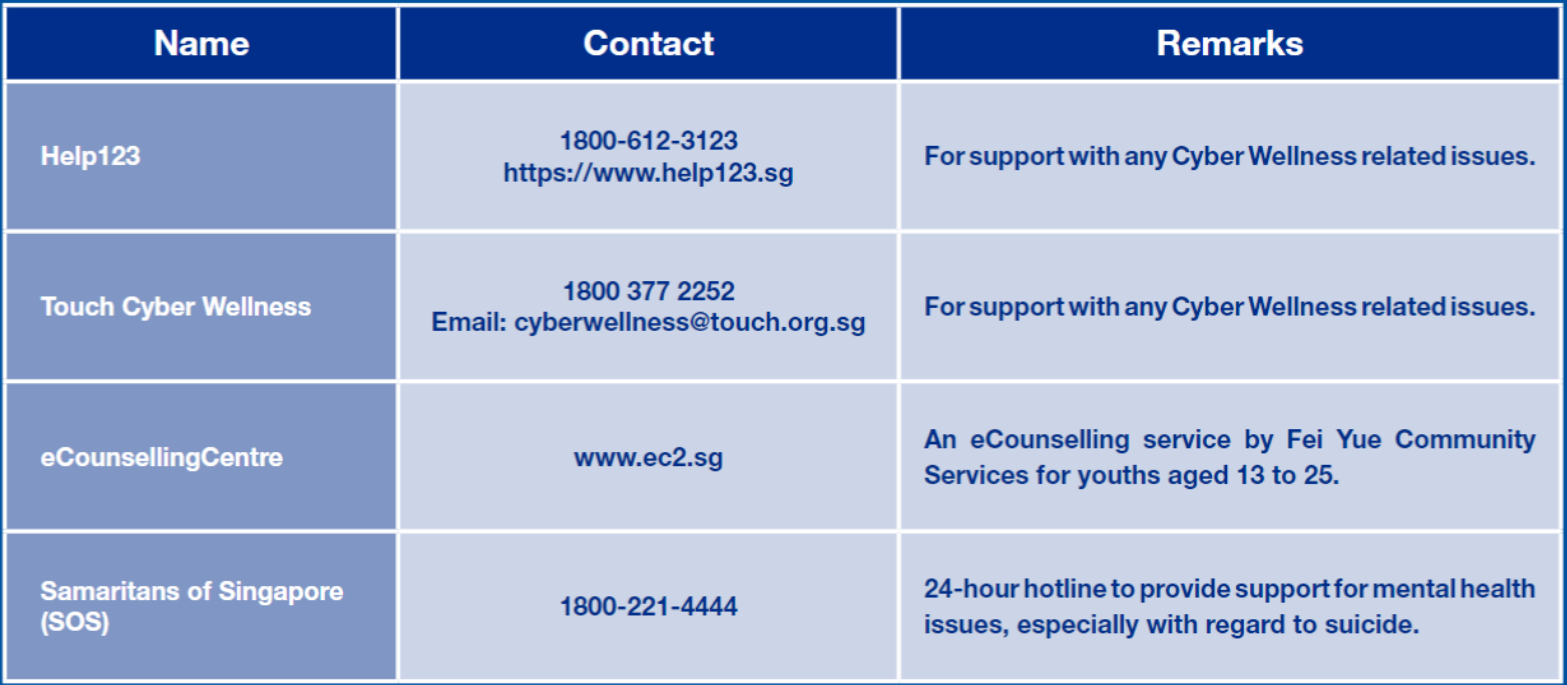

#### **Device Contractor's Information**

# **ASIAPAC®**

# Contact Information

## **ASiAPAC**

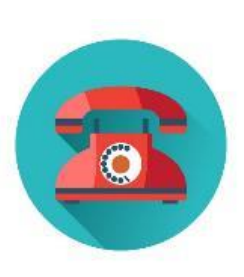

Help Desk Number: 6270 8281

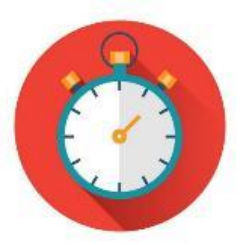

Help Desk Operating Hours: Mon – Thu: 0830 – 1730 Fri: 0830 – 1700 Closed on Sat, Sun & Public Holidays

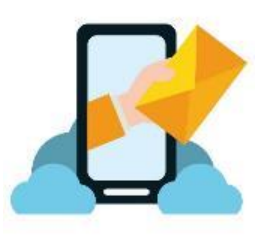

Help Desk Email: [pdlpapple@asiapac.com.sg](mailto:pdlpapple@asiapac.com.sg)

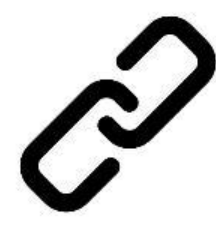

Website (for buying of accessories): [https://www.asiapac.com.sg/pld-apple](https://www.asiapac.com/pld/apple)

# Device Collection Centre

## **GSIGPGC**

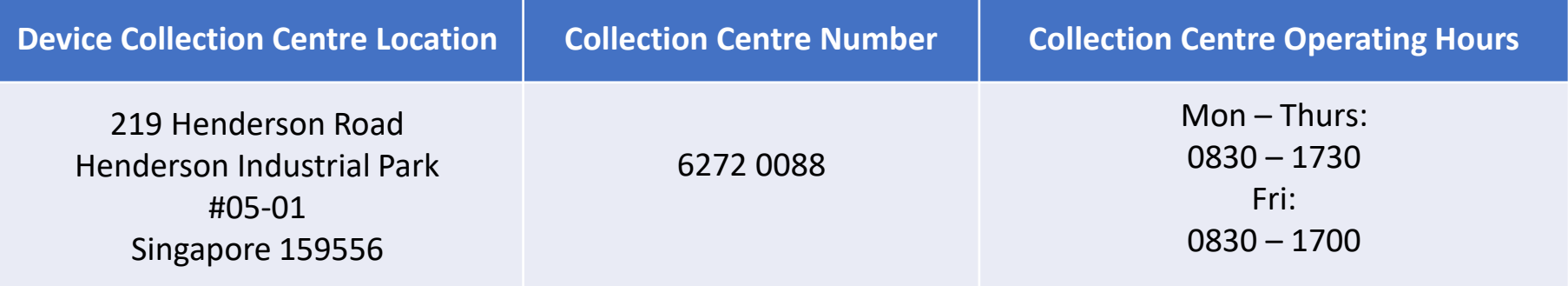

# Service Centres

## **GSIGPGC**

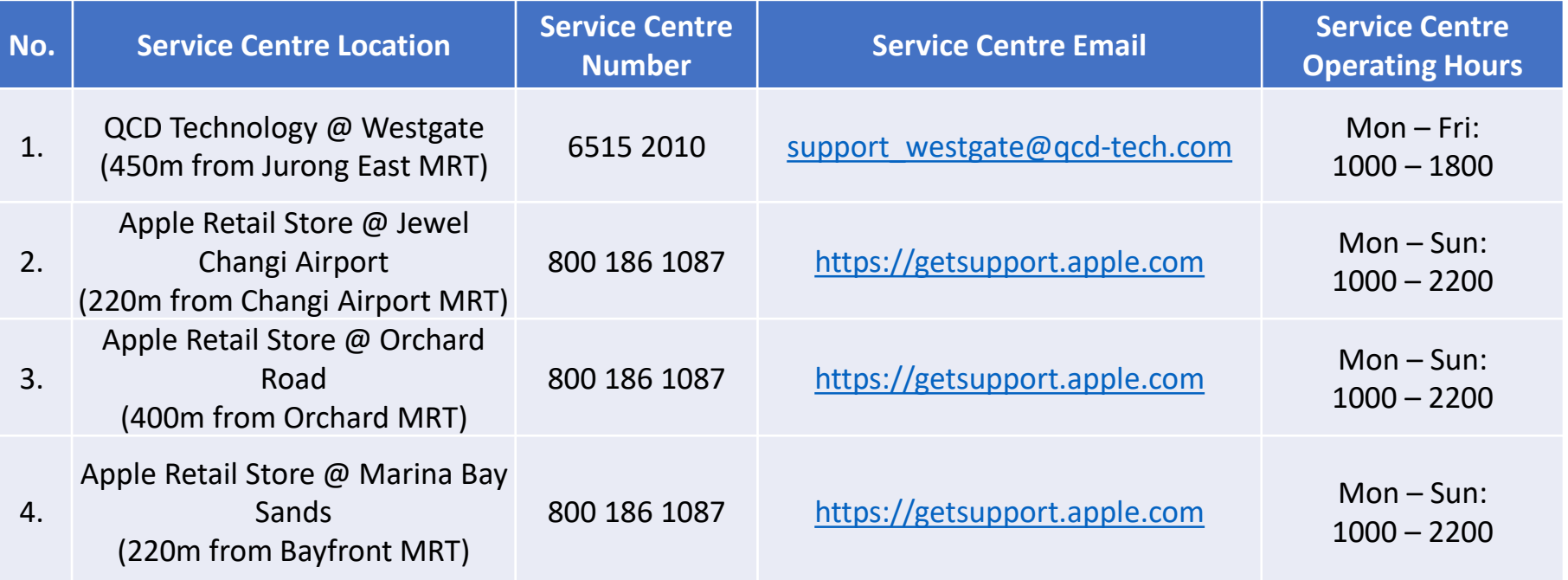

# Insurance & Warranty (iPad) GSiGPGC

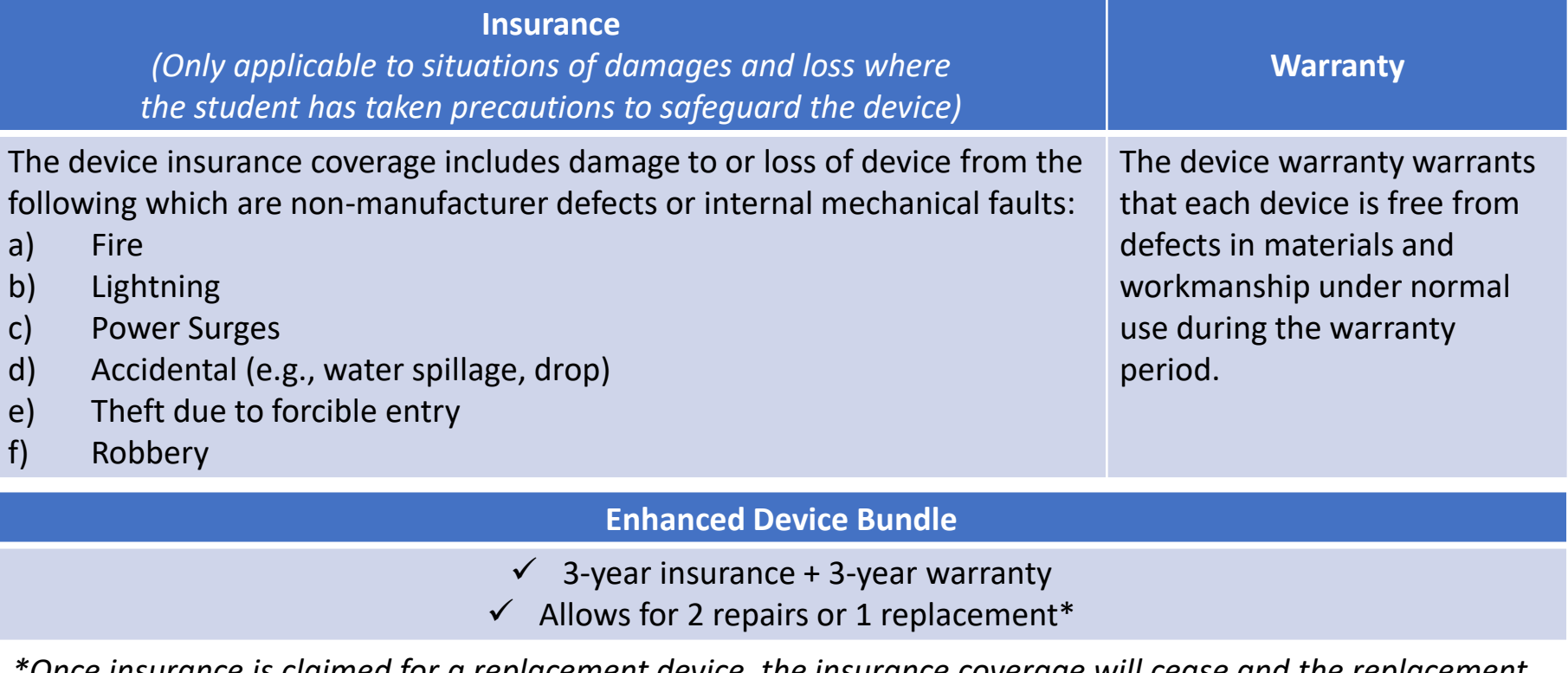

*\*Once insurance is claimed for a replacement device, the insurance coverage will cease and the replacement device will not be covered by insurance.* 

# Warranty (Logitech Case)

#### **Warranty**

**ASiAPAC** 

The device warranty warrants that each Logitech Case is free from defects in materials and workmanship under normal use during the warranty period.

**Enhanced Device Bundle**

- $\checkmark$  3-year limited warranty
- Allows for 1 replacement\*

*\*Once warranty is claimed for a replacement Logitech Case, the warranty coverage will cease and the replacement Logitech Case will not be covered by warranty.* 

# Issues and Actions

## **GSiGPGC**

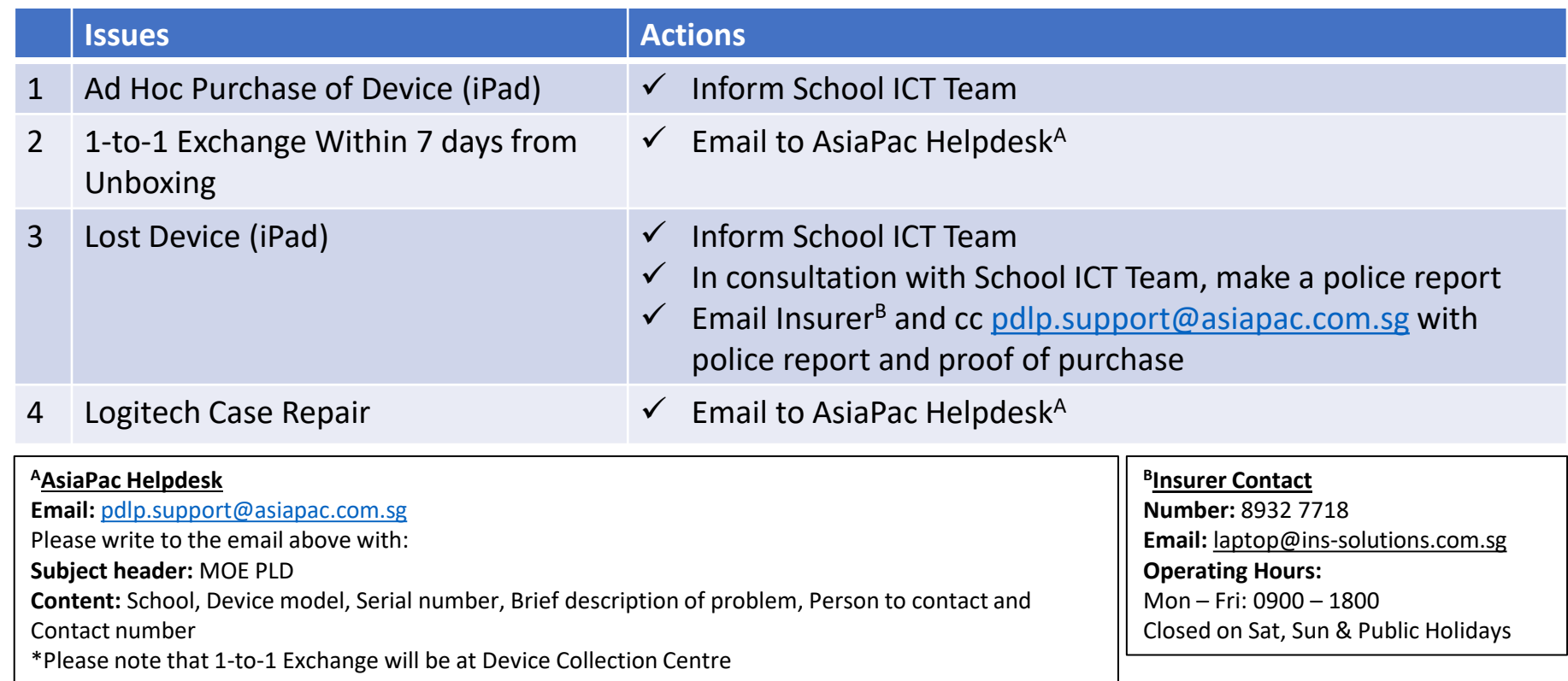

(Address: 219 Henderson Road, Henderson Industrial Park, #05-01, Singapore 159556)

# Issues and Actions

## **GSIGPGC**

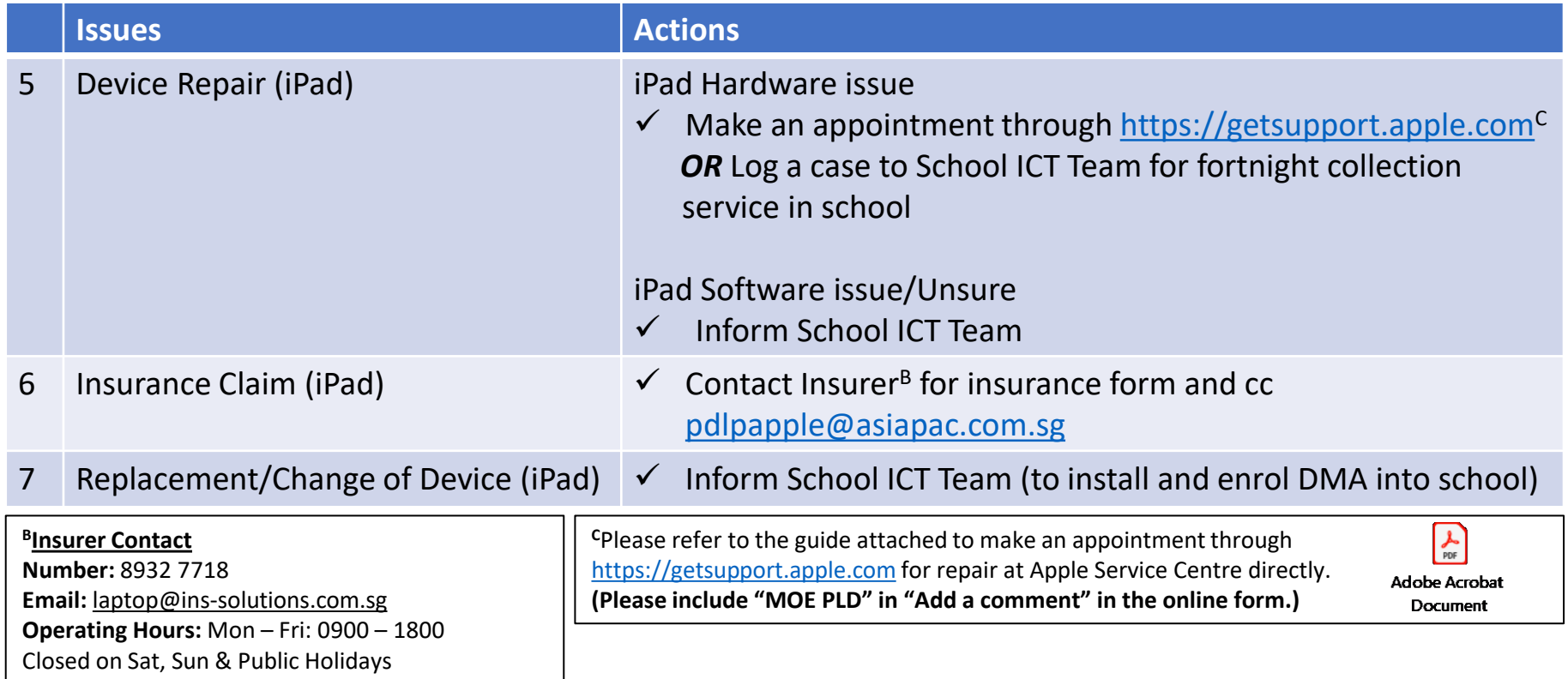

#### **School ICT Team**

- **Online form support**:<https://for.edu.sg/kmoev3>
- **In-person support**: Near wooden door, L3 staff room
- **WhatsApp support**: 9235 8409
- **Operating Days & Time**: Monday Friday (except public holidays and school holidays\*), 7am – 4pm

*\*For any urgent ICT matters during school holidays, please contact General Office: 6758 7219*

### **What's Next?**

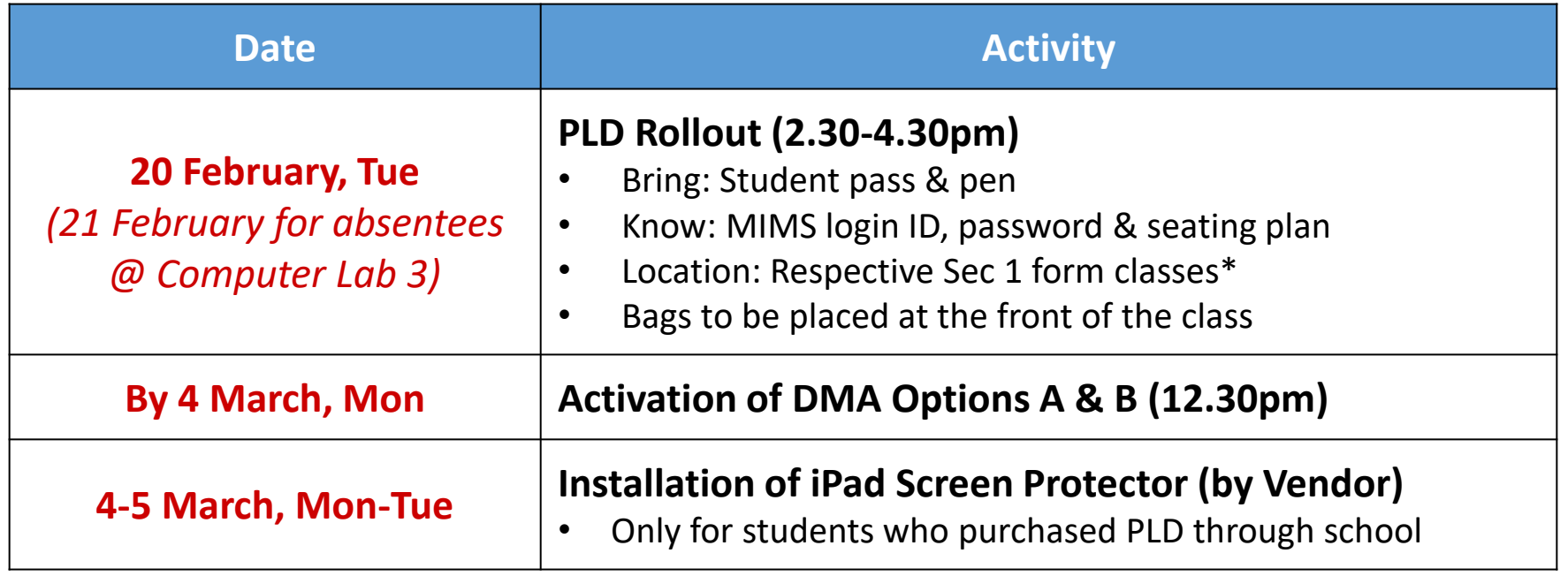

*\*For students using your own iPads, your rollout location is R4.1 (spare classroom next to 1A)*

#### **What's Next?**

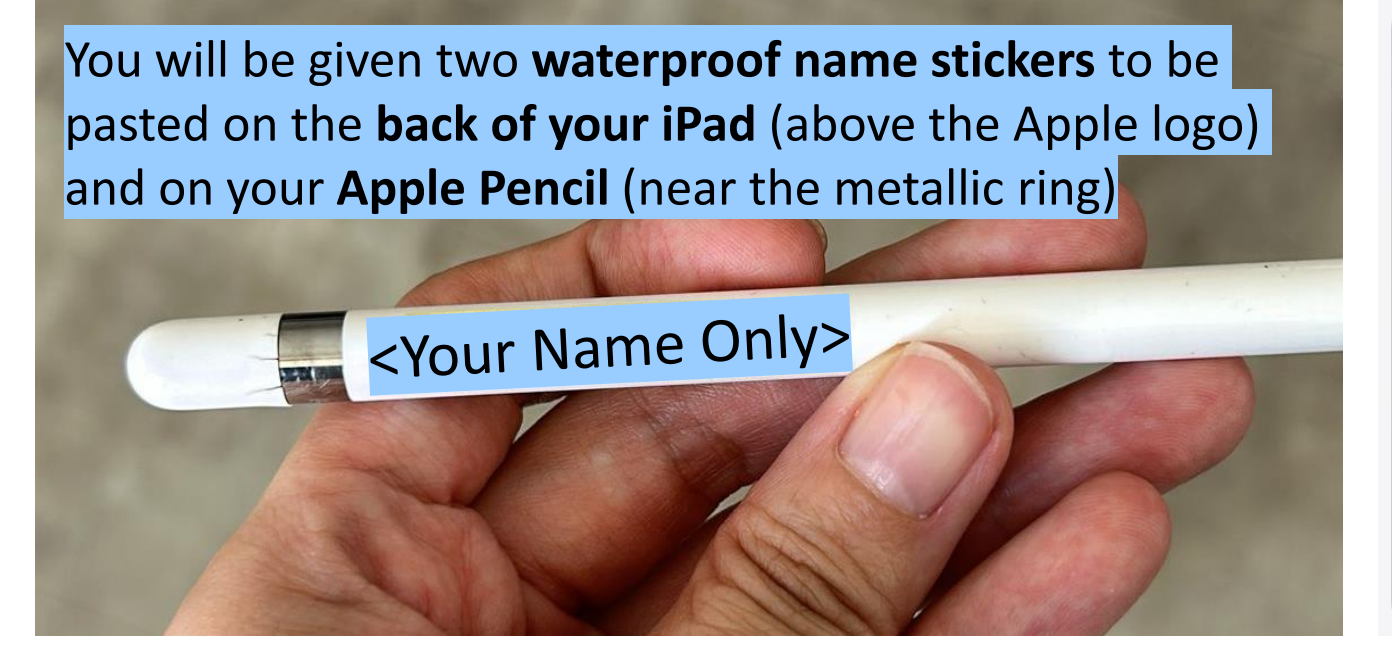

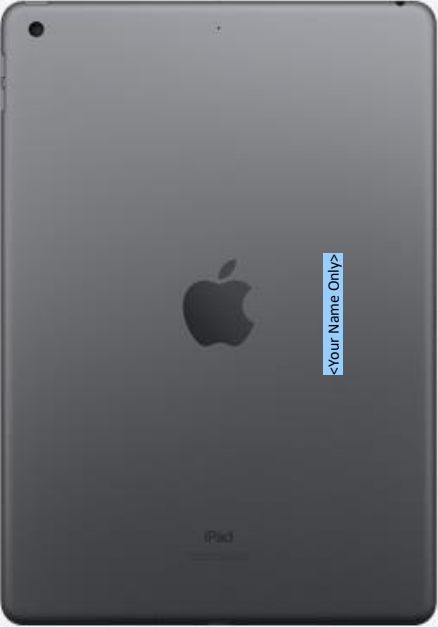

#### **What's Next?**

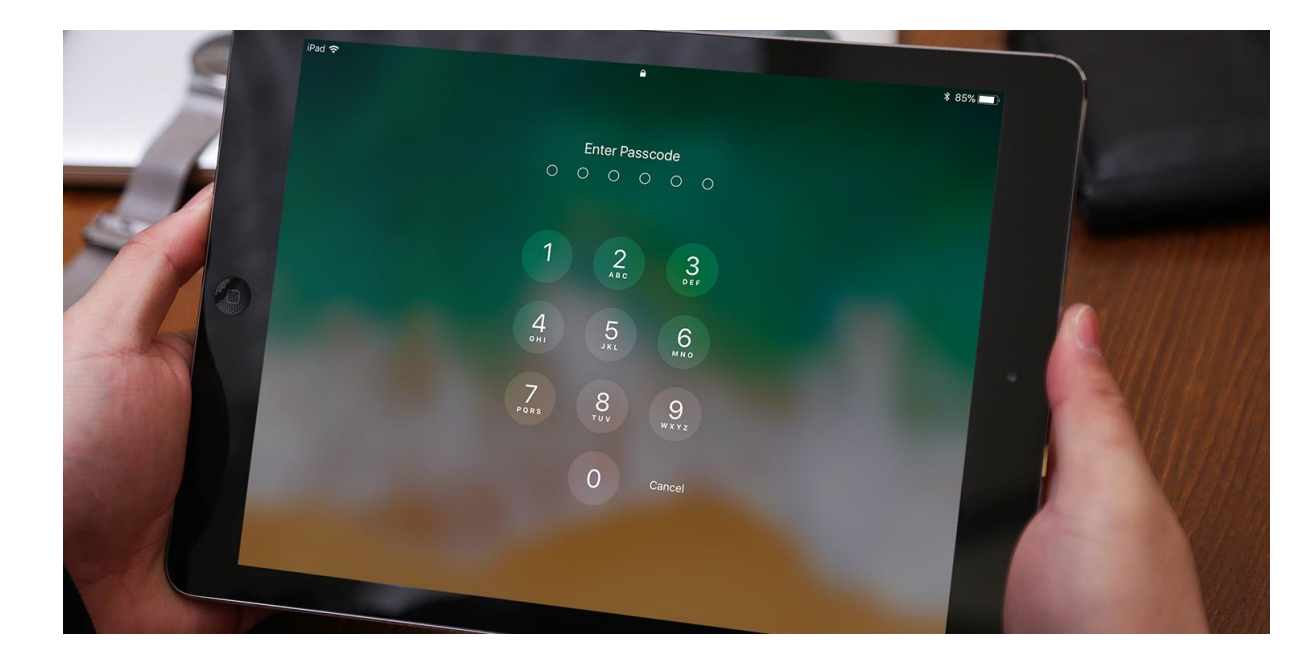

Think of a **6 number password** for your PLD before the rollout later.

#### Thank you!

**You have come to the end of the Students' Briefing**

**For further enquiries, please contact:**

Contact 1: Ms Nordiyana, HOD/A&T [nordiyana\\_omar@schools.gov.sg](mailto:nordiyana_omar@schools.gov.sg)

Contact 2: Mr Koh Yi Fan, SH/ICT (Acting) [koh\\_yi\\_fan@schools.gov.sg](mailto:koh_yi_fan@schools.gov.sg)

Contact 3: Mr Khairil, ICT Manager [khairil\\_bahtiar\\_khairuddin@schools.gov.sg](mailto:khairil_bahtiar_khairuddin@schools.gov.sg)

Access this deck of slides: *<https://www.yishuntownsec.moe.edu.sg/>*